# Wzór wniosku o dofinansowanie projektu w ramach programu: (Pełna nazwa programu operacyjnego)

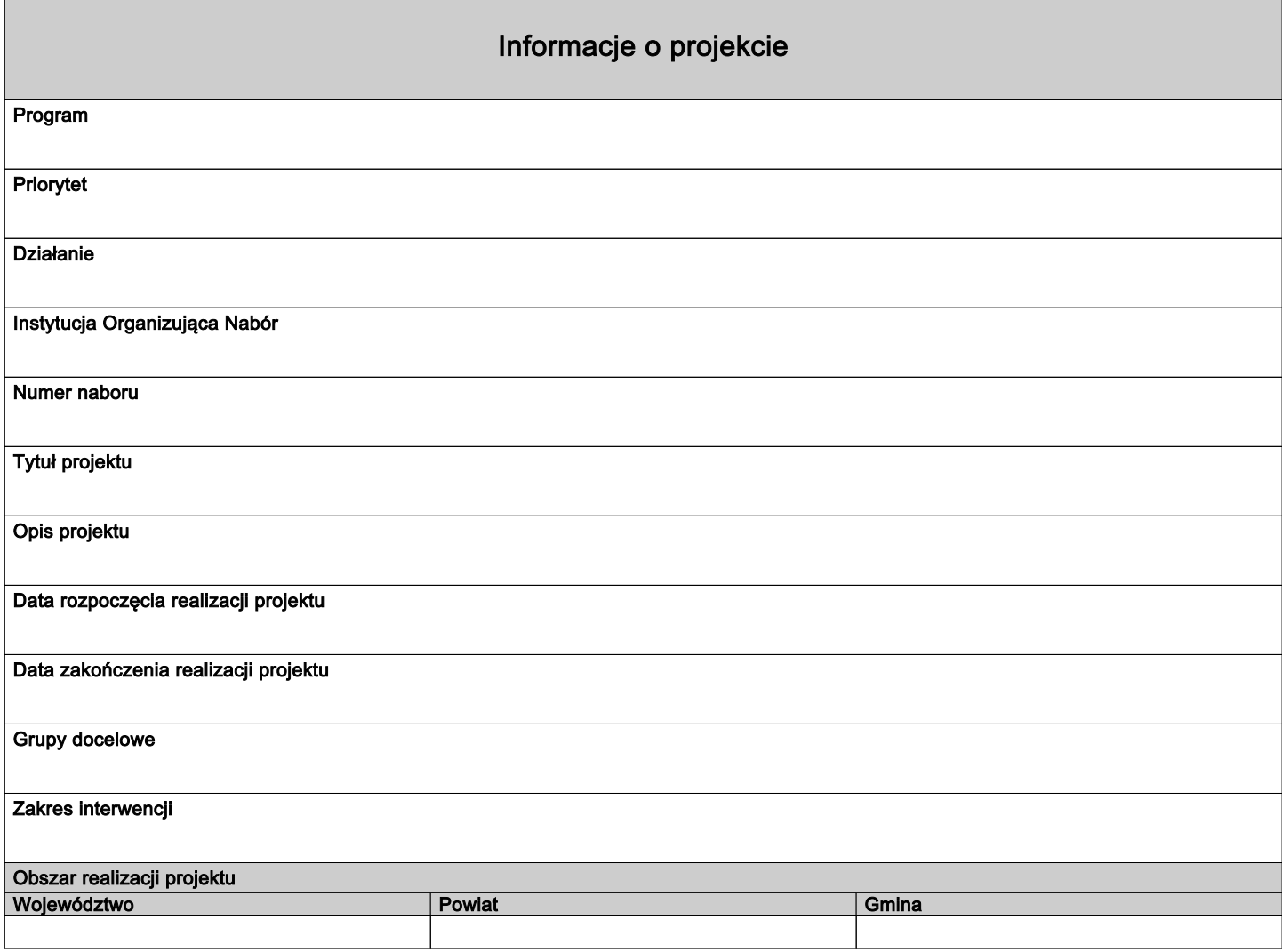

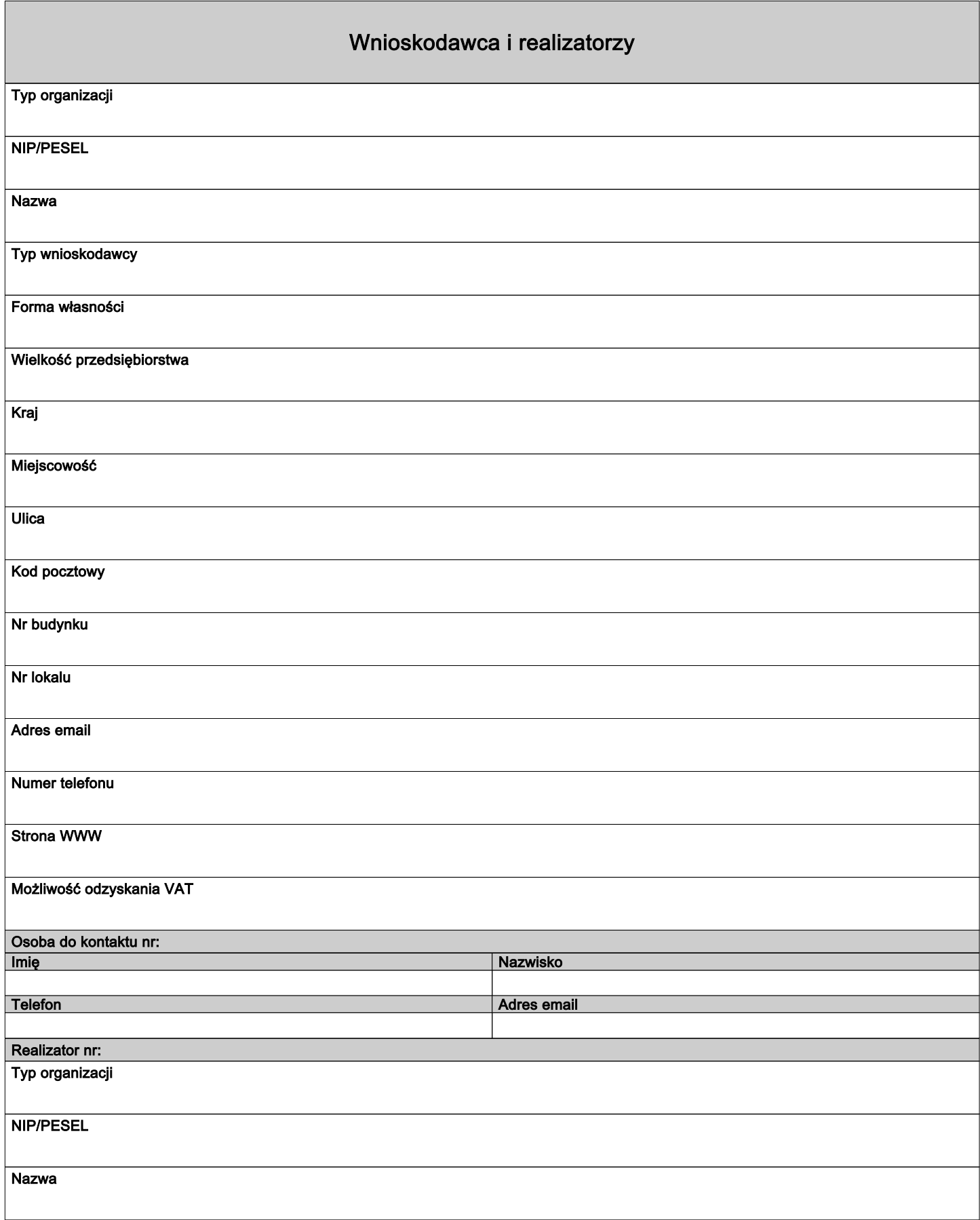

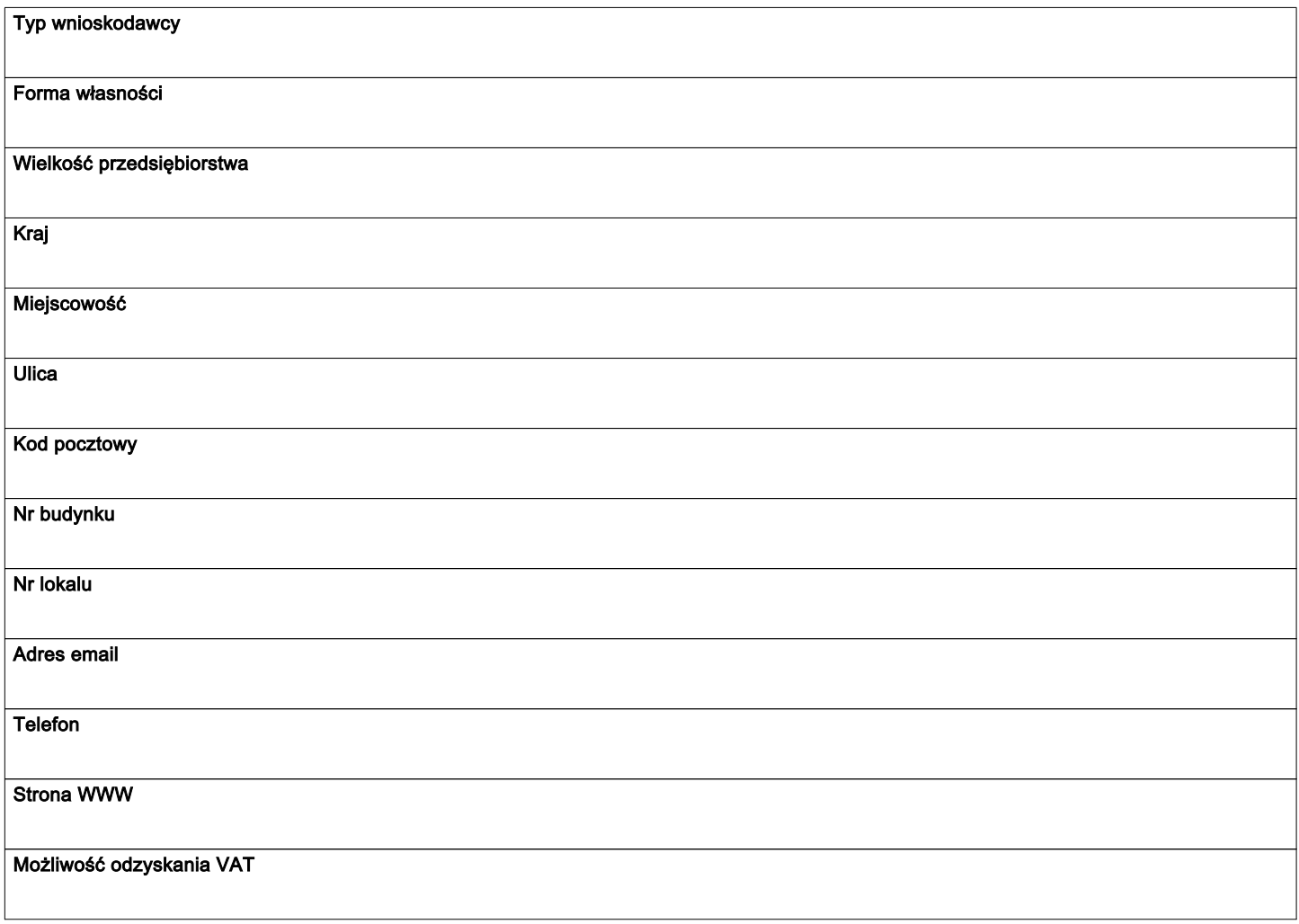

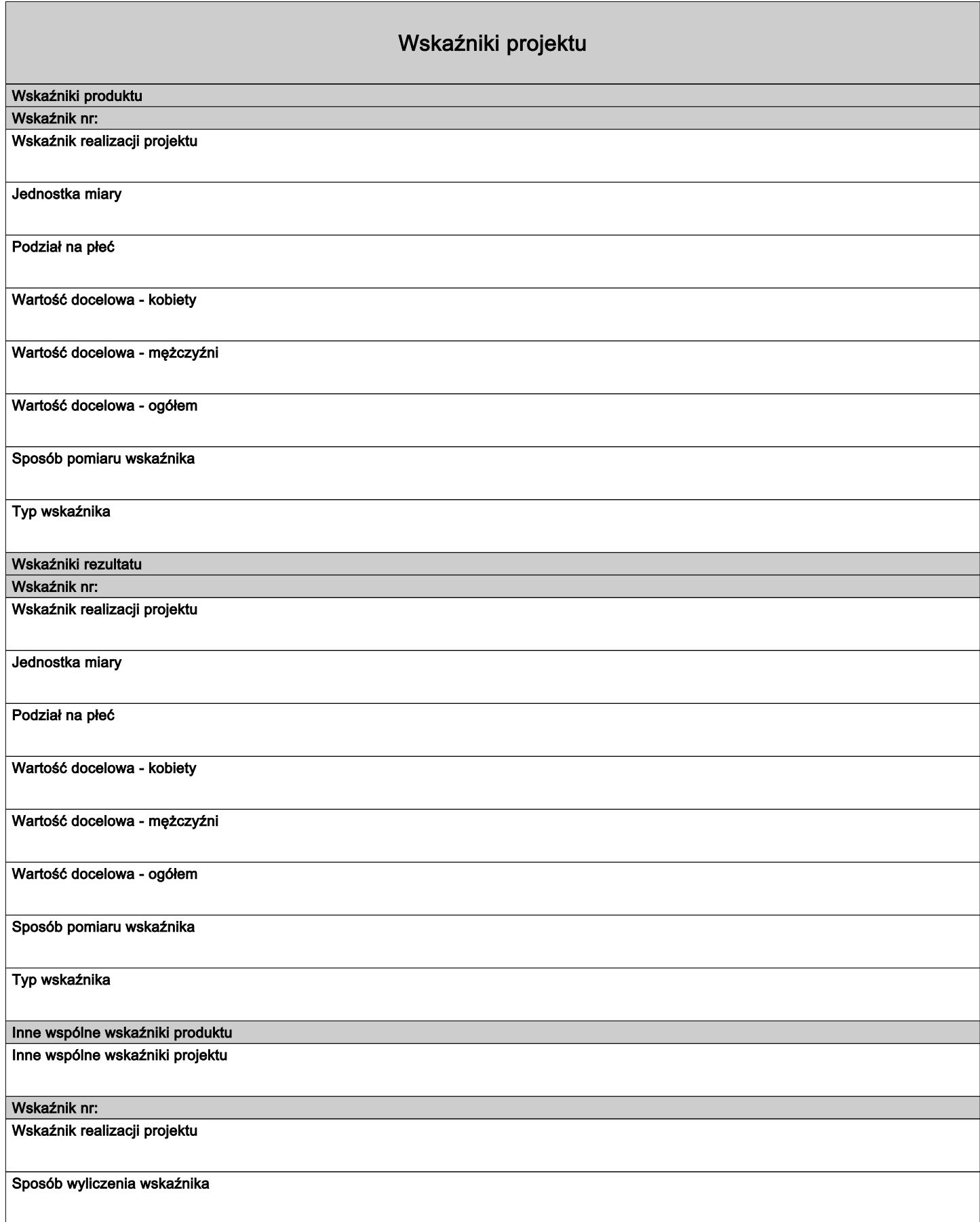

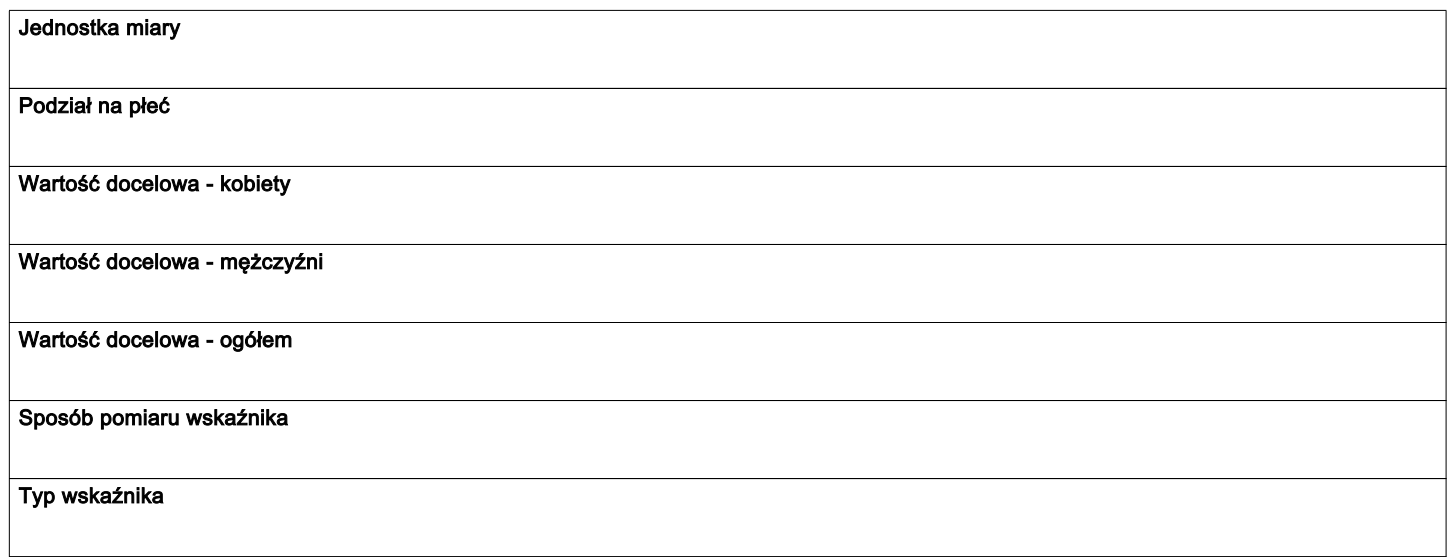

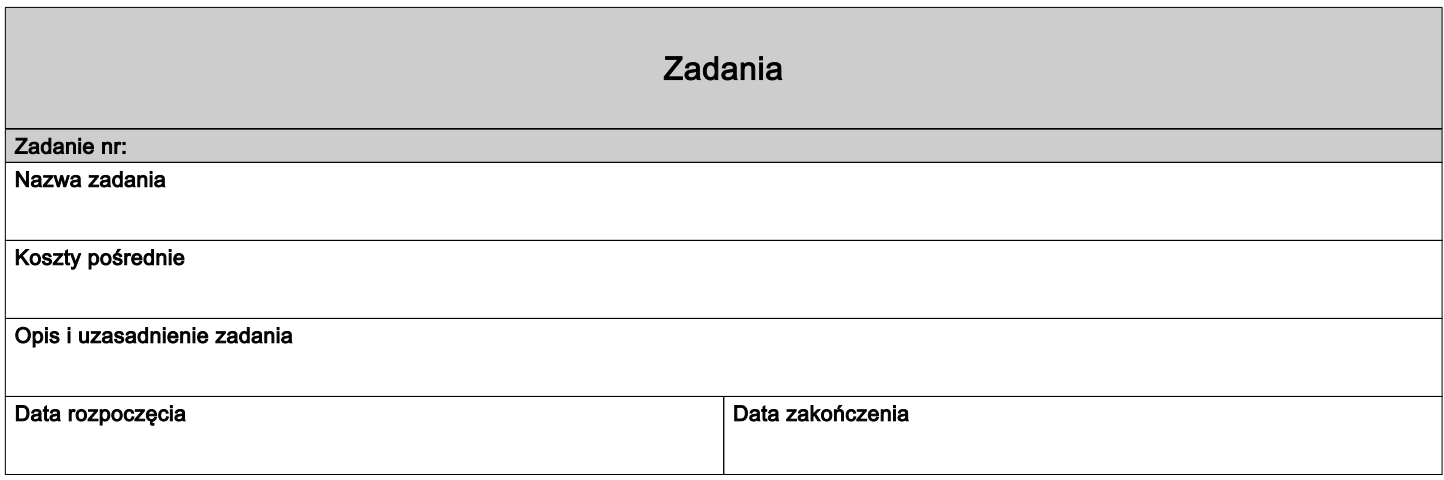

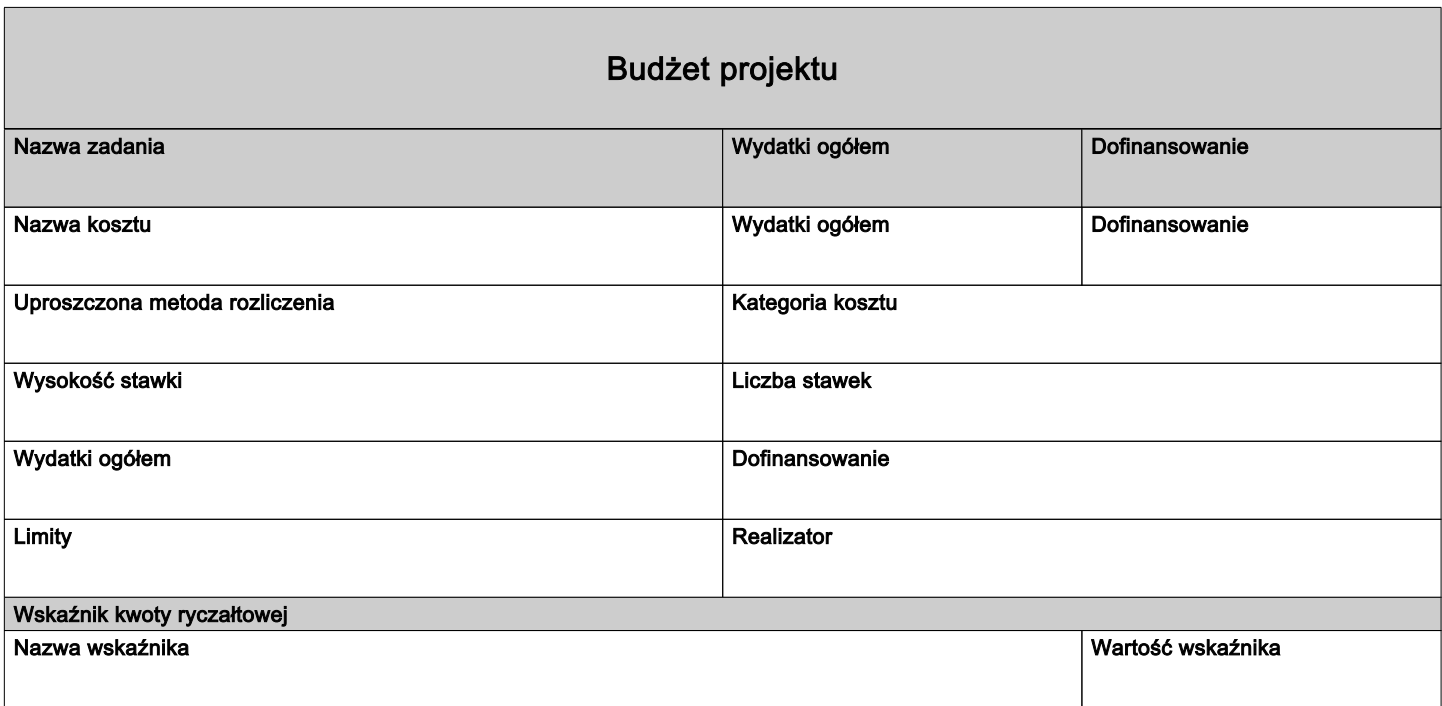

# Podsumowanie budżetu

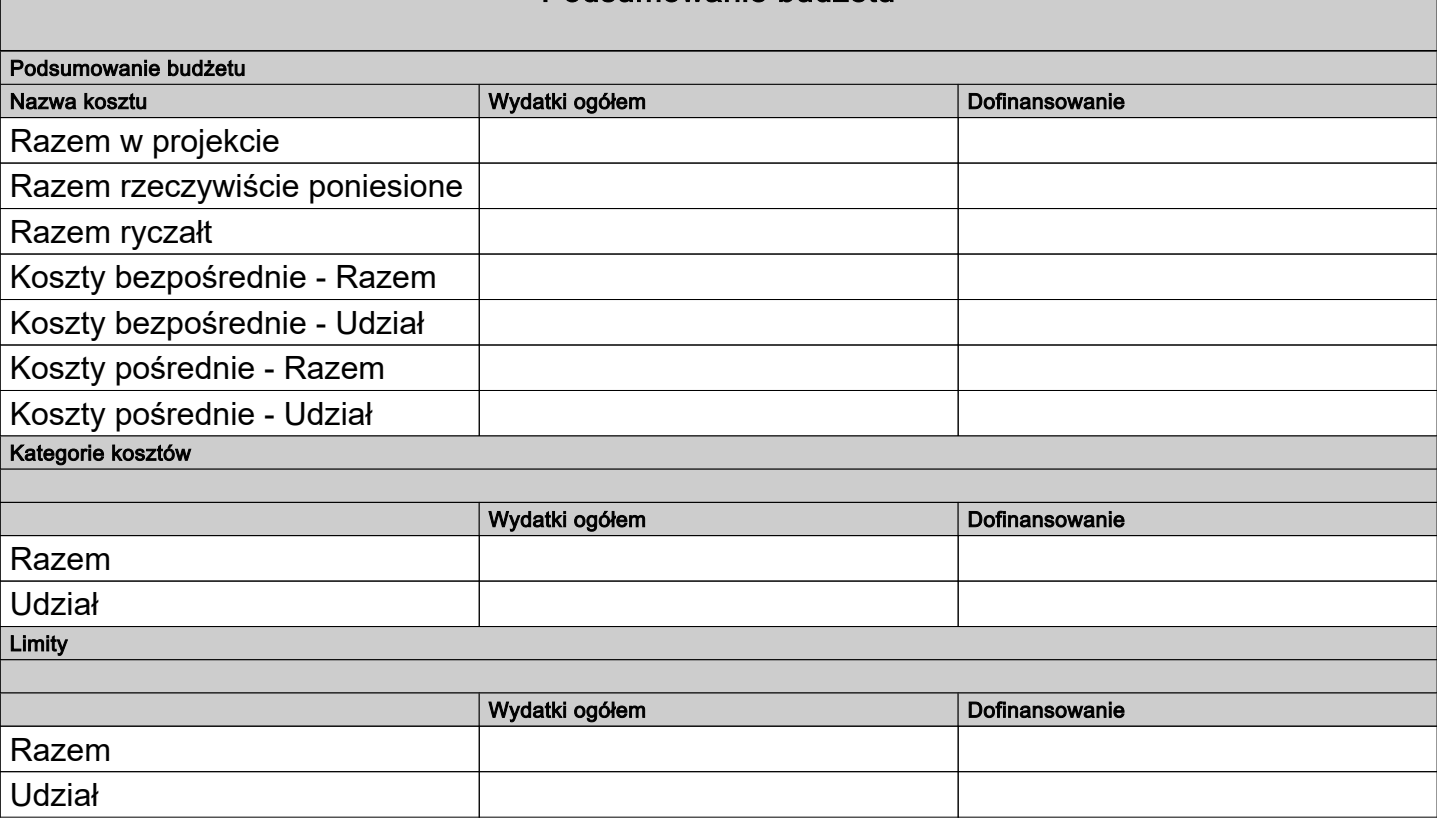

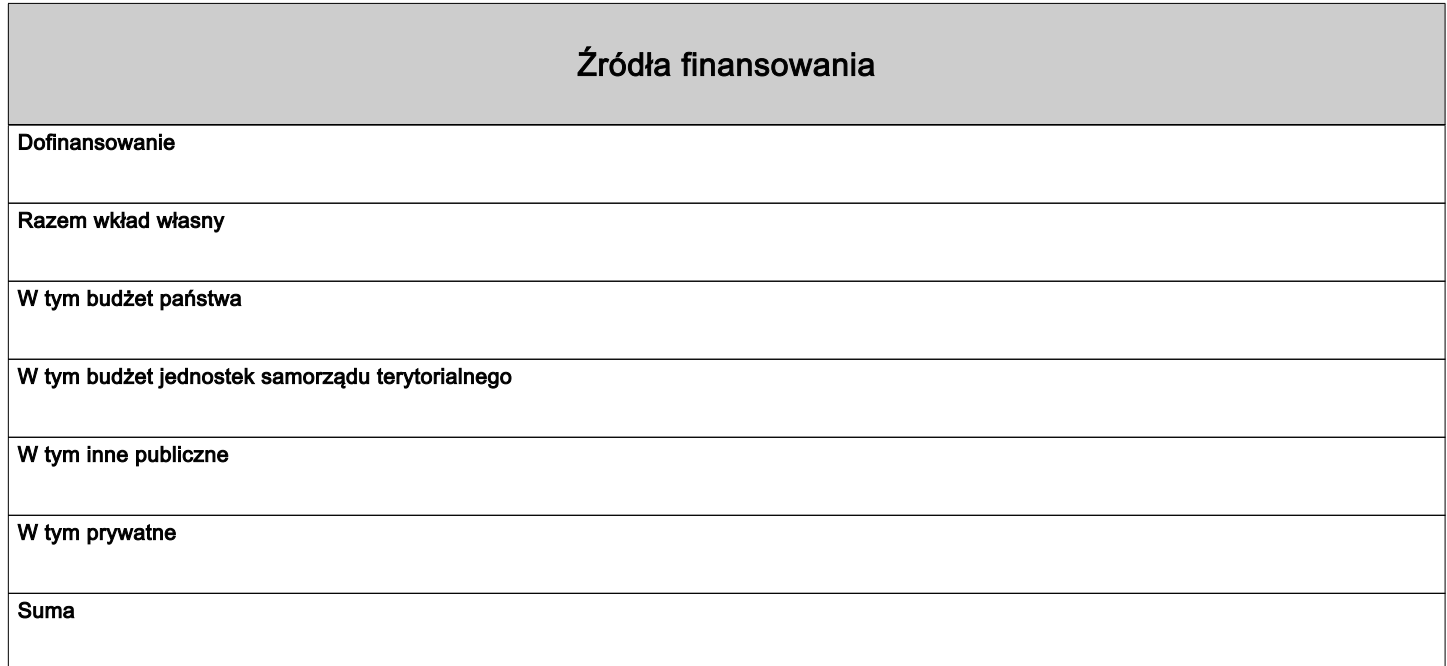

# Uzasadnienia wydatków

Obszar danych uzasadnienia

Uzasadnienie poszczególnych wydatków wskazanych w budżecie projektu

Obszar danych uzasadnienia

# Potencjał do realizacji projektu Doświadczenie Opis sposobu zarządzania projektem Opis wkładu rzeczowego Opis własnych środków finansowych Potencjał kadrowy do realizacji projektu Opis rekrutacji i uczestników projektu

# Dodatkowe informacje

#### Dane jednostek organizacyjnych Wnioskodawcy/Partnera

Należy podać: nazwę jednostki organizacyjnej Wnioskodawcy/Partnera,adres, nr telefonu, adres email, adres strony internetowej (jeśli istnieje).

#### Adres biura projektu i ePUAP

Podaj adres biura projektu i ePUAP Wnioskodawcy: nazwa biura projektu nazwa ulicy (jeśli dotyczy) nr budynku nr lokalu (jeśli dotyczy) kod pocztowy miejscowość adres ePUAP (jeśli dotyczy)

### Osoby uprawnione do podejmowania wiążących decyzji w imieniu Wnioskodawcy/Partnera

Wpisz dane osób uprawnionych do podejmowania wiążących decyzji w imieniu Wnioskodawcy/Partnera: imię (imiona), nazwisko, stanowisko/funkcie. telefon, adres e-mail, adres korespondencyjny

## Podtyp projektu SZOP w ramach 1 typu projektów

Z dostępnej listy należy wybrać odpowiedni Podtyp projektu w ramach 1 typu projektów.

KRYTERIUM OGÓLNE ZEROJEDYNKOWE NR 13: Projekt jest zgodny ze Szczegółowym Opisem Priorytetów (SZOP FEWiM 2021-2027), aktualnym na dzień ogłoszenia naboru, w ramach właściwego Działania FEWiM (…).

KRYTERIUM OGÓLNE ZEROJEDYNKOWE NR 14: W przypadku projektu partnerskiego Wnioskodawca wykazał, że projekt spełnia wymogi dotyczące utworzenia partnerstwa.

KRYTERIUM SPECYFICZNE DOSTĘPU NR 2: Wsparcie uczniów/słuchaczy prowadzące do zdobycia umiejętności, kompetencji i/lub kwalifikacji zawodowych jest powiązane z ich profilem kształcenia.

Dotyczy 1 typu projektów - Podtyp 1.1

KRYTERIUM SPECYFICZNE DOSTĘPU NR 3: Wnioskodawca oświadcza, że szkoła/placówka prowadząca kształcenie zawodowe zawarła porozumienie/-a z pracodawcą/przedsiębiorcą, który uczestniczył (...)

Dotyczy 1 typu projektów - Podtyp 1.1, Podtyp 1.2

KRYTERIUM SPECYFICZNE DOSTĘPU NR 4: Wnioskodawca zawarł porozumienie/-a pomiędzy szkołą kształcącą w danym zawodzie a pracodawcą/przedsiębiorcą na potrzeby których dany zawód będzie (...) Dotyczy 1 typu projektów - Podtyp 1.3 KRYTERIUM SPECYFICZNE DOSTĘPU NR 5: Wnioskodawcą jest organ prowadzący szkołę/placówkę systemu oświaty prowadzącą kształcenie zawodowe, w której realizowany będzie projekt lub inny podmiot (...) Dotyczy 1 typu projektów – Podtyp 1.3 KRYTERIUM SPECYFICZNE DOSTĘPU NR 6: Wnioskodawca w okresie realizacji projektu prowadzi biuro projektu (lub posiada siedzibę, filię, delegaturę, oddział czy inną prawnie dozwoloną formę ...) Dotyczy 1 typu projektów KRYTERIUM SPECYFICZNE DOSTĘPU NR 7: Projekty, w których zaplanowano zakup mebli, sprzętów, pojazdów, które stanowią crossfinancing, a także nim nie są w rozumieniu Wytycznych dotyczących (...) Dotyczy 1 typu projektów KRYTERIUM SPECYFICZNE DOSTĘPU NR 8: Projekty, w których zaplanowano zakupy w ramach kategorii wydatków stanowiących crossfinancing w szkołach i placówkach prowadzących kształcenie zawodowe (...) Dotyczy 1 typu projektów KRYTERIUM SPECYFICZNE DOSTĘPU NR 11: Wnioskodawca oświadcza, że diagnoza potrzeb szkoły/placówki prowadzącej kształcenie zawodowe, objętej wsparciem w ramach projektu, została przygotowana (...) Dotyczy 1 typu projektów KRYTERIUM SPECYFICZNE DOSTĘPU NR 12: Wsparcie zakładające realizację Podtypów 1.4-1.8 w ramach 1 typu projektów może być realizowane wyłącznie jako uzupełnienie wsparcia wskazanego w (...) Dotyczy 1 typu projektów - Podtyp 1.4, Podtyp 1.5, Podtyp 1.6, Podtyp 1.7, Podtyp 1.8 KRYTERIUM SPECYFICZNE DOSTĘPU NR 13: W ramach Podtypu 1.2 -1 typu projektów przewiduje się realizację wyłącznie staży uczniowskich o których mowa w Ustawie Prawo Oświatowe i które są obowiązkowo(...) Dotyczy 1 typu projektów – Podtyp 1.2 KRYTERIUM SPECYFICZNE PREMIUJĄCE NR 1: Projekt jest zgodny z zasadą horyzontalną FEWiM -Gospodarcza transformacja. Inteligentne specjalizacje. Uzasadnienie: KRYTERIUM SPECYFICZNE PREMIUJĄCE NR 2: Projekt jest komplementarny. Uzasadnienie: Projekt realizowany w ramach regionalnych inteligentnych specjalizacji Wnioskodawca z dostępnej listy (możliwość wielokrotnego wyboru) wybiera właściwą opcję zgodnie ze specyfiką projektu.

#### Dokumenty potwierdzające wykonanie wskaźnika rozliczającego daną kwotę ryczałtową

Dokumenty potwierdzające wykonanie wskaźnika rozliczającego daną kwotę ryczałtową powinny być podzielone na 2 kategorie: dokumenty do wniosku o płatność (WOP)..., dokumenty na wezwanie IZ/IP....

#### Dokumenty potwierdzające wykonanie wskaźnika rozliczającego daną kwotę ryczałtową

Dokumenty potwierdzające wykonanie wskaźnika rozliczającego daną kwotę ryczałtową powinny być podzielone na 2 kategorie: dokumenty do wniosku o płatność (WOP)..., dokumenty na wezwanie IZ/IP....

# Dokumenty potwierdzające wykonanie wskaźnika rozliczającego daną kwotę ryczałtową

Dokumenty potwierdzające wykonanie wskaźnika rozliczającego daną kwotę ryczałtową powinny być podzielone na 2 kategorie: dokumenty do wniosku o płatność (WOP)..., dokumenty na wezwanie IZ/IP....

## Dokumenty potwierdzające wykonanie wskaźnika rozliczającego daną stawkę jednostkową

Dokumenty potwierdzające wykonanie wskaźnika rozliczającego daną stawkę jednostkową powinny być podzielone na 2 kategorie: dokumenty do wniosku o płatność (WNP)...., dokumenty na wezwanie IZ/IP...

## Dokumenty potwierdzające wykonanie wskaźnika rozliczającego daną stawkę jednostkową

Dokumenty potwierdzające wykonanie wskaźnika rozliczającego daną stawkę jednostkową powinny być podzielone na 2 kategorie: dokumenty do wniosku o płatność (WNP)...., dokumenty na wezwanie IZ/IP...

## Dokumenty potwierdzające wykonanie wskaźnika rozliczającego daną stawkę jednostkową

Dokumenty potwierdzające wykonanie wskaźnika rozliczającego daną stawkę jednostkową powinny być podzielone na 2 kategorie: dokumenty do wniosku o płatność (WNP)...., dokumenty na wezwanie IZ/IP...

# Dodatkowy opis 1

Należy podać nazwę pola z podstawowej części wniosku, którego dotyczy dodatkowy opis np."OPIS PROJEKTU - DODATKOWY OPIS" + treść dodatkowego opisu

## Dodatkowy opis 2

Należy podać nazwę pola z podstawowej części wniosku, którego dotyczy dodatkowy opis np."OPIS PROJEKTU - DODATKOWY OPIS" + treść dodatkowego opisu

## Dodatkowy opis 3

Należy podać nazwę pola z podstawowej części wniosku, którego dotyczy dodatkowy opis np."OPIS PROJEKTU - DODATKOWY OPIS" + treść dodatkowego opisu

### Dodatkowy opis 4

Należy podać nazwę pola z podstawowej części wniosku, którego dotyczy dodatkowy opis np."OPIS PROJEKTU - DODATKOWY OPIS" + treść dodatkowego opisu

# Dodatkowy opis 5

Należy podać nazwę pola z podstawowej części wniosku, którego dotyczy dodatkowy opis np."OPIS PROJEKTU - DODATKOWY OPIS" + treść dodatkowego opisu

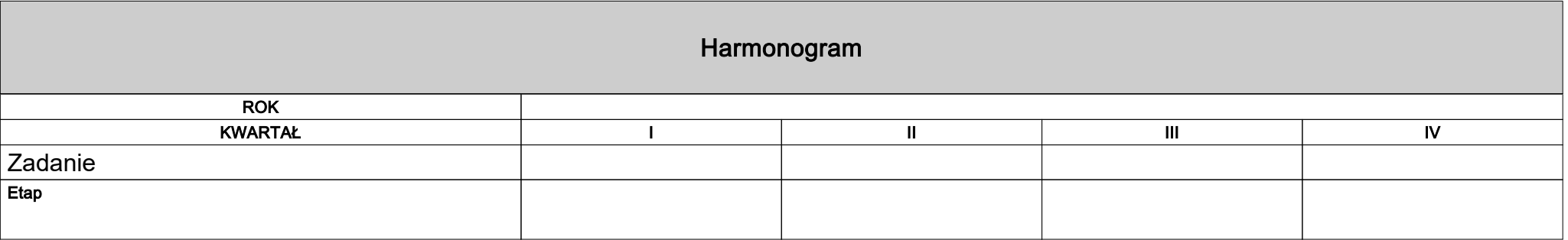

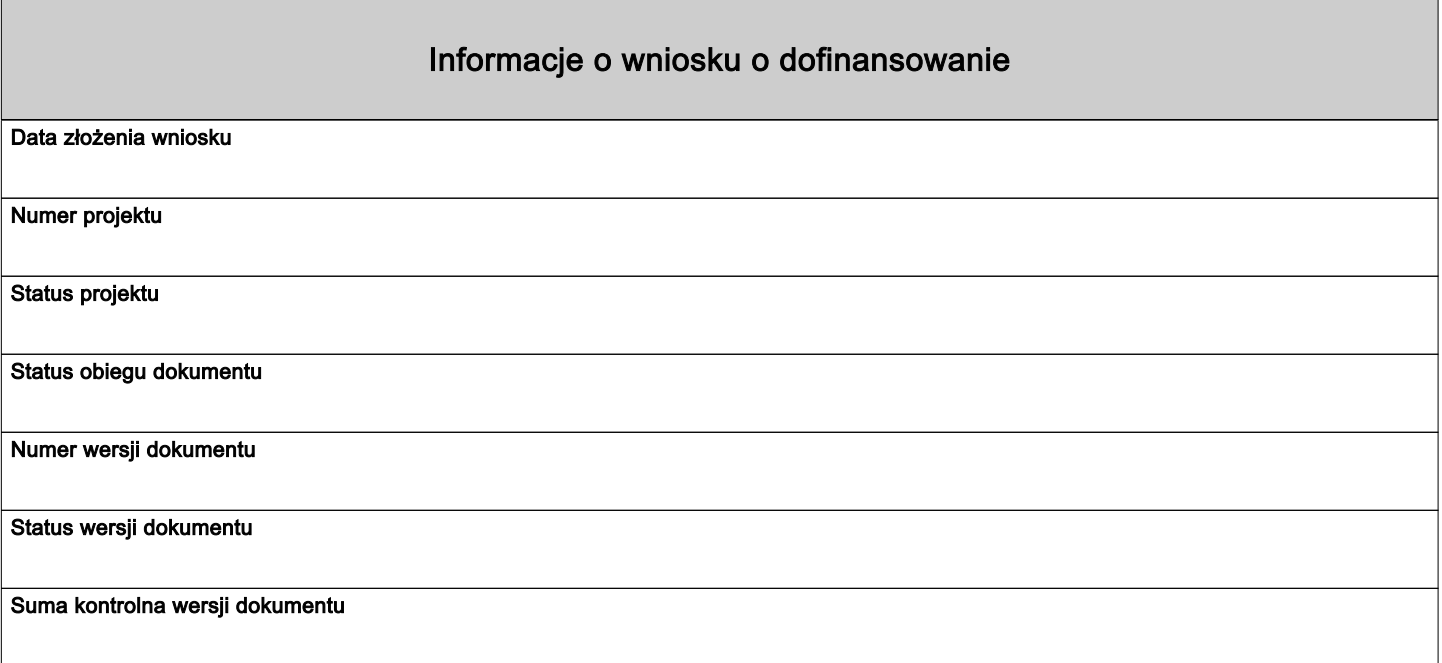